# Package 'RockFab'

October 12, 2022

Type Package

Title Rock Fabric and Strain Analysis Tools

Version 1.2.1

Date 2014-01-14

Author Jeffrey R. Webber

Maintainer Jeffrey R. Webber <jwebber@geo.umass.edu>

Description Provides functions to complete three-dimensional rock fabric and strain analyses following the Rf Phi, Fry, and normalized Fry methods. Also allows for plotting of results and interactive 3D visualization functionality.

License GPL

Imports rgl, EBImage

Depends methods

NeedsCompilation no

Repository CRAN

Date/Publication 2022-06-23 07:18:46 UTC

## R topics documented:

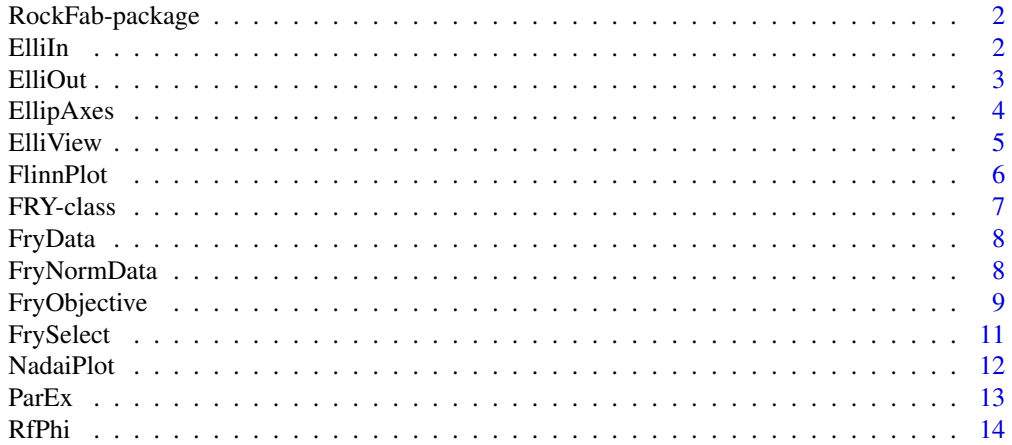

#### <span id="page-1-0"></span> $2 \t\t\t \tElliln$

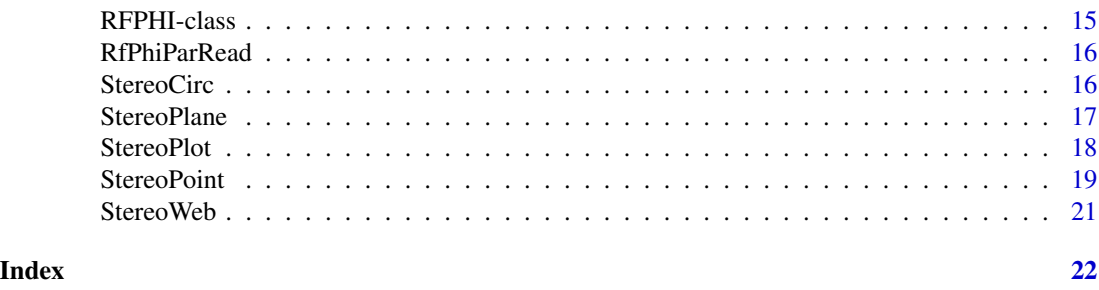

RockFab-package *Rock fabric and strain analysis tools.*

#### Description

Provides functions to complete three-dimensional rock fabric and strain analyses following the Rf Phi, Fry, and normalized Fry methods. Also allows for plotting of results and interactive 3D visualization functionality.

## Details

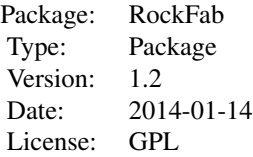

## Author(s)

Jeffrey R. Webber

Maintainer: Jeffrey R. Webber <jwebber@geo.umass.edu>

<span id="page-1-1"></span>ElliIn *Read output files generated from the program Ellipsoid 2003.*

## Description

ElliIn reads output files generated from the program Ellipsoid 2003 in order to create stereonets, Nadai plots, and interactive 3D ellipsoid models.

#### Usage

ElliIn(elli.files)

#### <span id="page-2-0"></span>ElliOut 3

#### Arguments

elli. files Path of Ellipsoid 2003 file (.elli) to be read into R.

## Value

Returns a data frame object containing properties of fitted ellipsoids including the filename of the Ellipsoid 2003 file; X, Y, and Z axial lengths of the ellipsoids; X, Y, Z axial azimuths and inclinations; strike and dip of the XY plane; rake of lineation within XY plane; number of sections used to fit ellipsoid; incompatibility index; octahedral shear strain, and Lode parameter.

#### Author(s)

Jeffrey R. Webber

## References

Launeau, P. and P. Robin (2005). Determination of fabric and strain ellipsoids from measured sectional ellipses implementation and applications. Journal of structural geology 27 (12), 2223– 2233

## See Also

[ElliOut](#page-2-1)

<span id="page-2-1"></span>ElliOut *Write results of sectional analyses to Ellipsoid 2003 compatible files.*

#### Description

ElliOut writes an ASCII file formated for use in the program Ellipsoid 2003 for ellipsoid fitting to sectional data.

#### Usage

```
ElliOut(my.results, setup.file, out.file, use.ratio = FALSE)
```
## Arguments

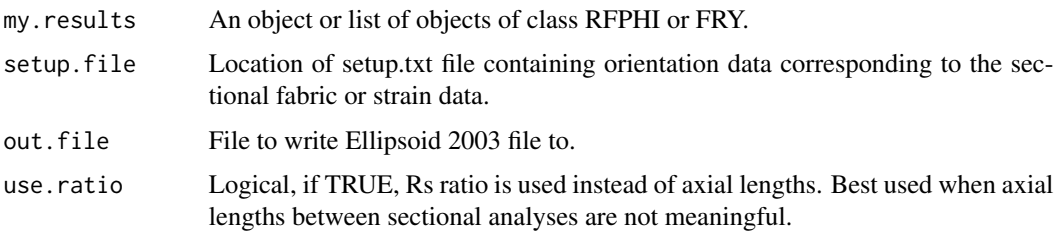

## <span id="page-3-0"></span>Value

File for use in Ellipsoid 2003.

#### Author(s)

Jeffrey R. Webber

## References

Launeau, P. and P. Robin (2005). Determination of fabric and strain ellipsoids from measured sectional ellipses implementation and applications. Journal of structural geology 27 (12), 2223– 2233

#### See Also

[ElliIn](#page-1-1)

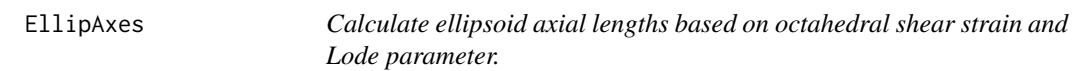

## Description

Function uses the octahedral shear strain and Lode parameter of a desired strain ellipsoid and returns the normalized axial lengths X Y and Z.

#### Usage

EllipAxes(es, nu)

## Arguments

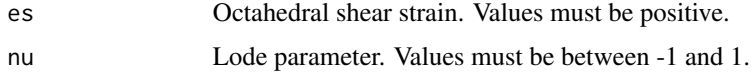

#### Value

A numeric vector of length three with values returned in descending order (i.e. X, Y, and Z)

## Note

Not used in RockFab scripts but can be useful for other endeavors.

## Author(s)

Jeffrey R. Webber

#### <span id="page-4-0"></span>Elli View 5

## References

See for example: Ramsay, J. and M. Huber (1993). The techniques of modern structural geology.

## Examples

es  $\le$  runif(min = 0, max = 3, n = 1) nu <- runif(min =  $-1$ , max = 1, n = 1) EllipAxes(es = es, nu = nu)

ElliView *Interactive 3D fabric and strain ellipsoid visualization tool.*

## Description

Function deforms a unit sphere based on the parameters of the calculated fabric or strain ellipsoid and opens an rgl device to interactively view the result.

## Usage

```
ElliView(elli.dat, out.file, obj.res = 3)
```
## Arguments

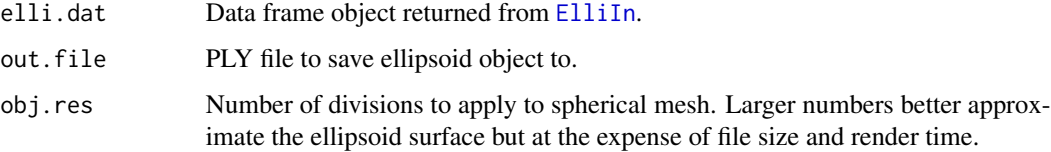

## Value

PLY 3D object file.

## Author(s)

Jeffrey R. Webber

## See Also

[ElliIn](#page-1-1)

<span id="page-5-1"></span><span id="page-5-0"></span>

Function produces a standardized linear Flinn diagram from the octahedral shear strains and Lode parameters of fitted ellipsoids.

#### Usage

```
FlinnPlot(oss = 1, lp = 0, out.file, max.k = 5,
plot.title = "Flinn diagram", labs)
```
## Arguments

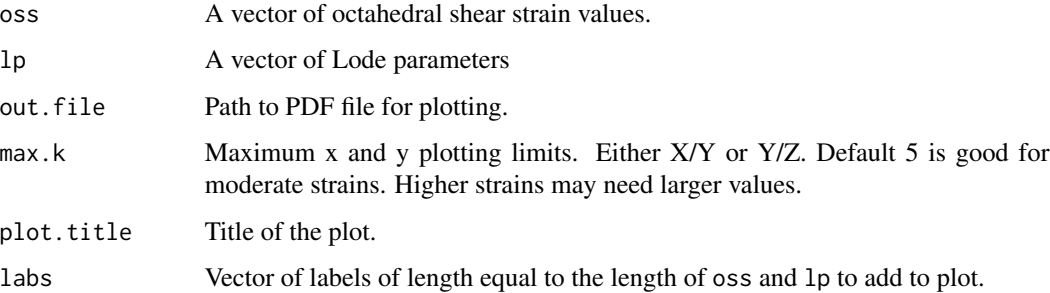

## Value

Creates a PDF of Flinn diagram.

## Author(s)

Jeffrey R. Webber

#### References

Flinn, Derek. "On the deformation of the Funzie conglomerate, Fetlar, Shetland." The Journal of Geology (1956): 480-505.

## See Also

[NadaiPlot](#page-11-1)

<span id="page-6-1"></span><span id="page-6-0"></span>

A class to hold data from sectional Fry analyses.

## Objects from the Class

Objects can be created by calls of the form new("FRY", ...).

#### **Slots**

sectionName: Object of class "character" defining the section ID string.

vectorMean: Object of class "numeric" for the calculated calculated central void rake.

strainRatio: Object of class "numeric" for calculated strain ratio.

- sampleSize: Object of class "numeric" containing the number of objects used in sectional analysis.
- rsAxes: Object of class "numeric" with length of two containing the major and minor axial lengths of central void.
- meanObjectArea: Object of class "numeric" the average object area.
- fryParams: Object of class "data.frame" containing fry point coordinates, angle from origin, and distance from origin.
- voidScale: Object of class "numeric" containing the distance from origin plot should be scaled.

## **Methods**

No methods defined with class "FRY" in the signature.

## Author(s)

Jeffrey R. Webber

## See Also

[RFPHI](#page-14-1)

#### Examples

showClass("FRY")

<span id="page-7-2"></span><span id="page-7-0"></span>

Function takes locations of object centroids and calculates the parameters required to execute an interactive Fry plot. This function also determines a scale parameter that aids in data reduction.

## Usage

```
FryData(object.data, pie.step = 5, expansion = 2, section.name)
```
## Arguments

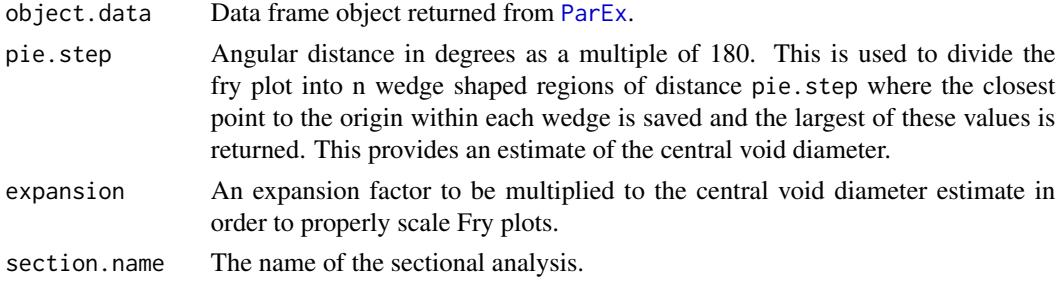

## Value

Returns an object of class [FRY](#page-6-1).

#### Author(s)

Jeffrey R. Webber

## See Also

[FryNormData](#page-7-1),[RfPhi](#page-13-1)

<span id="page-7-1"></span>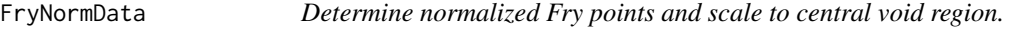

## Description

Function takes locations of object centroids and calculates the parameters required to execute an interactive Fry plot. This function also determines a scale parameter that aids in data reduction.

#### Usage

```
FryNormData(object.data, pie.step = 5, expansion = 2, section.name)
```
## <span id="page-8-0"></span>FryObjective 9

## Arguments

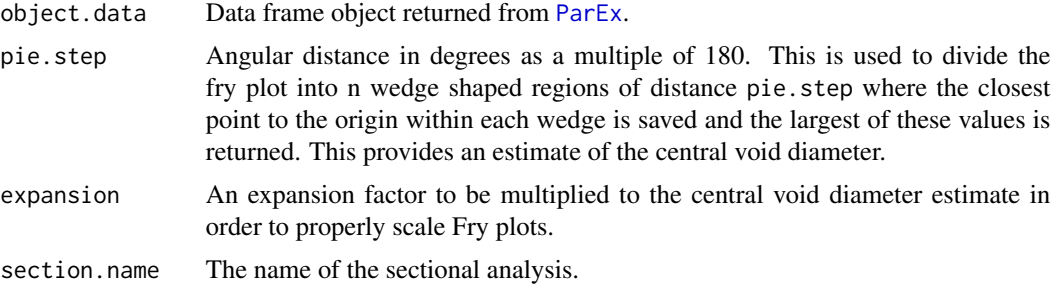

## Value

Returns an object of class [FRY](#page-6-1).

## Author(s)

Jeffrey R. Webber

#### See Also

[FryData](#page-7-2), [RfPhi](#page-13-1)

FryObjective *Objective ellipse fitting to central void.*

## Description

Function selects nearest points to Fry plot origin in angular wedges and fits an ellipse to these points using a deterministic least squares method. The wedges are iteratively modified from the resultant ellipse to better define selection bins that are narrower near the apogee of the central void and wider near the perigee.

## Usage

```
FryObjective(object.data, n.pass = 15, pie.step = 12,
expansion = 1.5, pie.pts = 1, section.name, ave.piepts = FALSE,
norm = TRUE)
```
## Arguments

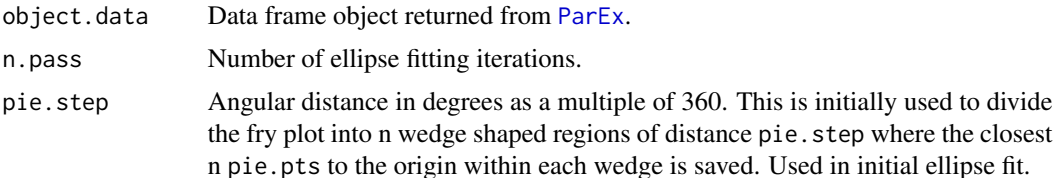

<span id="page-9-0"></span>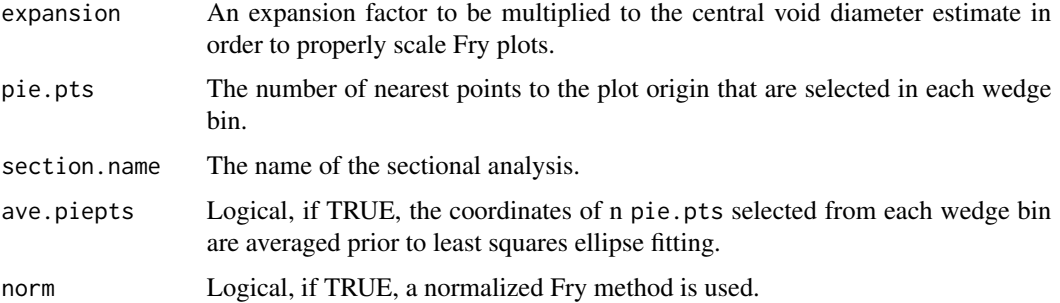

#### Details

This function creates either a normalized or standard Fry plot data frame from the centroids of object traces and attempts to objectively fit an ellipse to the central void. This is done initially by determining the nearest n pie.pts to the origin within each angular bin of length pie.step in degrees. A deterministic least squares method of ellipse fitting (modified code written by Michael Bedward) is applied to these points in order to make an initial estimate of the central void. This initial estimate will likely underestimate the Rs ratio because a bias of more points near the perigees of the central void and fewer points near the apogees. The bins are modified based on the estimate ellipse so that so that a smaller angular distance is used near the apogees and a larger angular distance near the perigees. Points are selected from these bins are previously described and a new ellipse is fitted. This procedure is repeated n.pass times to return the parameters of the objectively fitted central void ellipse.

#### Value

Returns an object of class [FRY](#page-6-1).

#### Author(s)

Jeffrey R. Webber

#### References

Deterministic least squares method of ellipse fitting function is modified from code written by Michael Bedward.

Halir, Radim, and Jan Flusser. "Numerically stable direct least squares fitting of ellipses." Proc. 6th International Conference in Central Europe on Computer Graphics and Visualization. WSCG. Vol. 98. 1998.

Fry, N. (1979) Random point distributions and strain measurement in rocks.

Erslev, E. (1988) Normalized center-to-center strain analysis of packed aggregates.

#### See Also

[RfPhi](#page-13-1), [FryData](#page-7-2), [FryNormData](#page-7-1),[FrySelect](#page-10-1)

<span id="page-10-1"></span><span id="page-10-0"></span>

Creates an interactive Fry or normalized plot that enables a user to select the parameters of the central void.

## Usage

```
FrySelect(fry.data, max.dim, out.file, normalized = FALSE, select = TRUE)
```
## Arguments

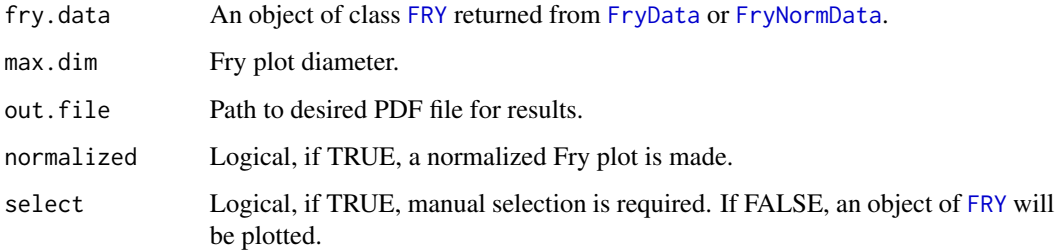

## Value

Function produces a standardized PDF file containing the results of the sectional analysis and returns an object of class [FRY](#page-6-1) with all parameters of the sectional analyses.

## Author(s)

Jeffrey R. Webber

## References

Fry, N. (1979) Random point distributions and strain measurement in rocks.

Erslev, E. (1988) Normalized center-to-center strain analysis of packed aggregates.

#### See Also

[RfPhi](#page-13-1)

<span id="page-11-1"></span><span id="page-11-0"></span>

Function creates a standardized Nadai plot to better display calculated octahedral shear strain and Lode parameters of fabric and strain ellipsoids.

## Usage

```
NadaiPlot(oss = 1, lp = 0, out.file,
 oss.int = 1, max.oss = 3,plot.title = "Nadai plot", labs)
```
## Arguments

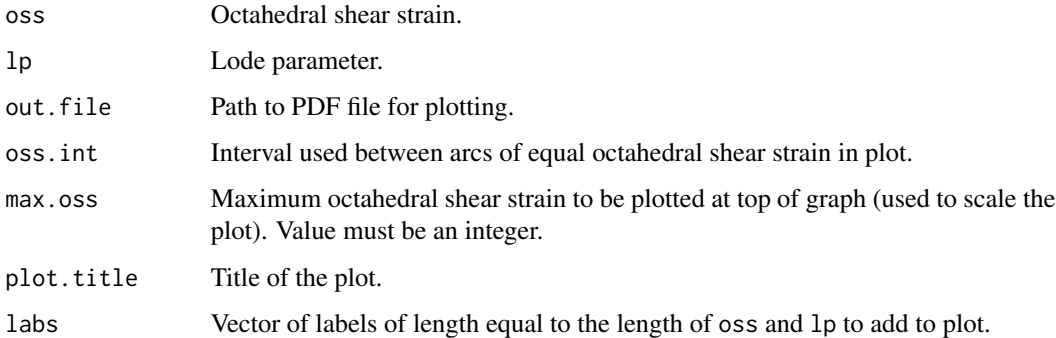

## Value

Creates PDF of Nadai plot.

## Author(s)

Jeffrey R. Webber

## References

Nadai, A. (1963) Theory of fracture and flow of solids.

## See Also

[FlinnPlot](#page-5-1)

<span id="page-12-1"></span><span id="page-12-0"></span>ParEx *Parameter extraction tool to obtain location, eccentricity, and orientation of objects from sectional image traces.*

## Description

Function reads in an image file as accepted by the readImage function from the EBImage package and uses routines therein to obtain location, eccentricity, and orientation data.

#### Usage

ParEx(img.file, out.file, section.title)

## Arguments

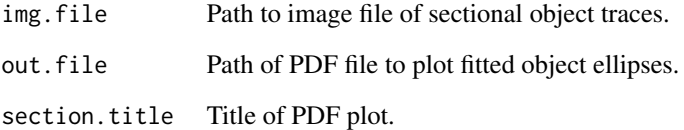

## Value

Function creates a PDF plot of fitted ellipses and returns a data frame object containing the parameters of each object.

### Note

All image analysis routines are obtained from the EBImage package

#### Author(s)

Jeffrey R. Webber

## References

Pau, G., A. Oles, M. Smith, O. Sklyar, and W. Huber. (2013) EBImage: Image processing toolbox for R.

<span id="page-13-1"></span><span id="page-13-0"></span>

This function applies the RfPhi technique to object data following a Chi squared statistical test for the most uniform distribution of object orientations.

## Usage

RfPhi(my.par, out.file, section.title, weight.vec = TRUE, unit.area = "px")

#### Arguments

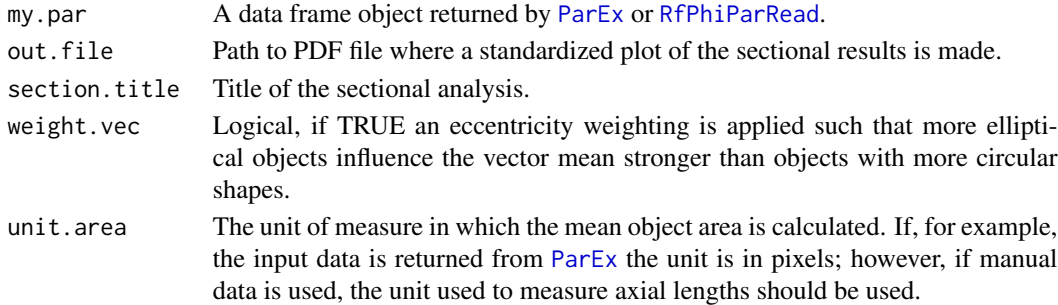

## Value

Function creates a standardized PDF file containing an RfPhi plot, sectional Rs ellipse, Chi square plot, and a list of calculated properties. These properties are also returned via an object of class [RFPHI](#page-14-1).

## Author(s)

Jeffrey R. Webber

#### References

Dunnet, D. (1969). A technique of finite strain analysis using elliptical particles.

Ramsay, J. (1969). Folding and fracturing of rocks.

Lisle, R. (1985). Geological strain analysis, a manual for the rf/phi method.

Mulchrone, K. and P. Meere (2001). A windows program for the analysis of tectonic strain using deformed elliptical markers.

Mookerjee, M. and S. Nickleach (2011). Three-dimensional strain analysis using Mathematica.

#### See Also

[FryData](#page-7-2), [FryNormData](#page-7-1), [FrySelect](#page-10-1)

<span id="page-14-1"></span><span id="page-14-0"></span>RFPHI-class *Class* "RFPHI"

#### Description

Class to hold basic RfPhi data.

#### Objects from the Class

Objects can be created by calls of the form new("RFPHI", ...).

#### Slots

sectionName: Object of class "character" defining the section ID string.

vectorMean: Object of class "numeric" containing the calculated vector mean of object long axes.

harmonicMean: Object of class "numeric" containing the harmonic mean of object axial ratios.

- strainRatio: Object of class "numeric" containing the calculated sectional strain or fabric ratio.
- indexSymmetry: Object of class "numeric" containing the index of symmetry based on the vector and harmonic means.
- sampleSize: Object of class "numeric" containing the number of objects used in the analysis.
- meanObjectArea: Object of class "numeric" containing the average object area based on fitted object ellipses.
- rsAxes: Object of class "numeric" of length two containing the axial lengths of the calculated sectional strain or fabric ellipse.
- chiSquare: Object of class "data.frame" containing the results of the chi squared statistical test for uniform distribution at each increment of anti-strain.

#### Methods

No methods defined with class "RFPHI" in the signature.

## Author(s)

Jeffrey R. Webber

#### See Also

[FRY](#page-6-1)

#### Examples

showClass("RFPHI")

<span id="page-15-1"></span><span id="page-15-0"></span>

This function creates a data frame object typically constructed from sectional image data when manual Rf/Phi data is used.

#### Usage

```
RfPhiParRead(rfphi.file)
```
#### Arguments

```
rfphi.file A tab delineated text file containing the length of the long axis, short axis, and
                   the orientation (rake) of objects measured in the field using a convention of rake
                   measured positive clockwise from the direction of strike following right hand
                   rule. Text file header must be used and should be defined as follows: l.axis
                   s.axis phi
```
#### Value

Returns a data frame object for use as input in [RfPhi](#page-13-1).

#### Author(s)

Jeffrey R. Webber

#### See Also

[RfPhi](#page-13-1)

<span id="page-15-2"></span>StereoCirc *Primitive circle plotter for stereonet.*

## Description

This function simply adds a primitive circle to an existing plot and is used in coordination with other stereonet plotting tools.

#### Usage

StereoCirc(n.seg = 360)

#### Arguments

n.seg The number of segments to use in circle plot. Defaults to 360.

#### <span id="page-16-0"></span>StereoPlane 17

## Value

Adds primitive circle to open plot.

#### Author(s)

Jeffrey R. Webber

## References

Modified from the package RFOC by Jonathan M. Lees.

## See Also

[StereoPlot](#page-17-1), [StereoWeb](#page-20-1), [StereoPlane](#page-16-1), [StereoPoint](#page-18-1)

## Examples

```
#Plot random plane and lineation
strike \le- runif(min = 0, max = 360, n = 1)
dip \langle- runif(min = 0, max = 90, n = 1)
trend \le runif(min = 0, max = 360, n = 1)
plunge \le runif(min = 0, max = 90, n = 1)
if(interactive()){
  StereoPlot(my.title = "Example Stereonet")
  StereoWeb()
  StereoCirc()
  StereoPoint(my.az = trend, my.inc = plunge)
  StereoPlane(my.strike = strike, my.dip = dip)
```

```
}
```
<span id="page-16-1"></span>StereoPlane *Add plane data to stereonet.*

## Description

Function adds a great circle to existing plot based on the strike and dip of a plane.

## Usage

StereoPlane(my.strike =  $0$ , my.dip =  $45$ , my.color = "black")

#### Arguments

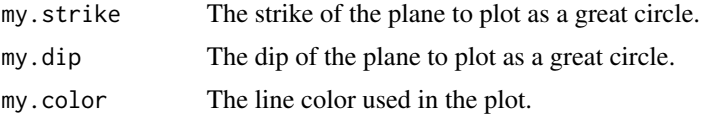

<span id="page-17-0"></span>Adds great circle of plane to existing plot.

#### Author(s)

Jeffrey R. Webber

#### References

Modified from the package RFOC by Jonathan M. Lees.

## See Also

[StereoPlot](#page-17-1), [StereoWeb](#page-20-1), [StereoCirc](#page-15-2), [StereoPoint](#page-18-1)

## Examples

```
#Plot random plane and lineation
strike \le- runif(min = 0, max = 360, n = 1)
dip \leftarrow runif(min = 0, max = 90, n = 1)
trend \le runif(min = 0, max = 360, n = 1)
plunge \le runif(min = 0, max = 90, n = 1)
if(interactive()){
  StereoPlot(my.title = "Example Stereonet")
  StereoWeb()
  StereoCirc()
  StereoPoint(my.az = trend, my.inc = plunge)
  StereoPlane(my.strike = strike, my.dip = dip)
}
```
<span id="page-17-1"></span>StereoPlot *Setup plot extent for stereonet.*

#### Description

Creates a standardized plot with predetermined extents and margins to used with other stereonet tools.

#### Usage

StereoPlot(my.title = "Stereonet", new = TRUE, pdf.file)

#### Arguments

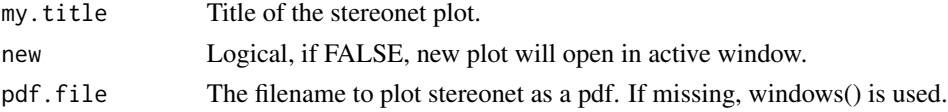

#### <span id="page-18-0"></span>StereoPoint 19

## Value

Sets up a plot for stereographic projections.

#### Author(s)

Jeffrey R. Webber

#### References

Modified from the package RFOC by Jonathan M. Lees.

## See Also

[StereoCirc](#page-15-2), [StereoWeb](#page-20-1), [StereoPlane](#page-16-1), [StereoPoint](#page-18-1)

#### Examples

```
#Plot random plane and lineation
strike \le- runif(min = 0, max = 360, n = 1)
dip \leftarrow runif(min = 0, max = 90, n = 1)
trend \le runif(min = 0, max = 360, n = 1)
plunge \le runif(min = 0, max = 90, n = 1)
if(interactive()){
  StereoPlot(my.title = "Example Stereonet")
  StereoWeb()
  StereoCirc()
  StereoPoint(my.az = trend, my.inc = plunge)
  StereoPlane(my.strike = strike, my.dip = dip)
}
```
<span id="page-18-1"></span>StereoPoint *Add line data to stereonet.*

# Description

Adds point to stereonet based on the trend and plunge of linear data.

#### Usage

```
StereoPoint(my.az = 90, my.inc = 45,
 my.color = "black", my.pch = 19,
 my.size = 0.25, myu=label)
```
## <span id="page-19-0"></span>Arguments

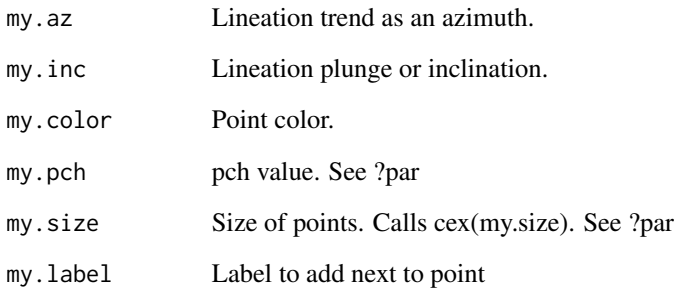

## Value

Adds point to stereonet based on the trend and plunge of linear data.

## Author(s)

Jeffrey R. Webber

## References

Modified from the package RFOC by Jonathan M. Lees.

#### See Also

[StereoPlot](#page-17-1), [StereoWeb](#page-20-1), [StereoPlane](#page-16-1), [StereoCirc](#page-15-2)

#### Examples

```
#Plot random plane and lineation
strike \le- runif(min = 0, max = 360, n = 1)
dip \leftarrow runif(min = 0, max = 90, n = 1)
trend \le runif(min = 0, max = 360, n = 1)
plunge \le runif(min = 0, max = 90, n = 1)
if(interactive()){
  StereoPlot(my.title = "Example Stereonet")
  StereoWeb()
  StereoCirc()
  StereoPoint(my.az = trend, my.inc = plunge)
  StereoPlane(my.strike = strike, my.dip = dip)
}
```
<span id="page-20-1"></span><span id="page-20-0"></span>

Creates an equal-area net to existing stereographic projection.

#### Usage

StereoWeb()

## Value

Plots an equal-area net to existing stereographic projection with 10 degree cells.

## Author(s)

Jeffrey R. Webber

## References

Modified from the package RFOC by Jonathan M. Lees.

## See Also

[StereoPlot](#page-17-1), [StereoCirc](#page-15-2), [StereoPlane](#page-16-1), [StereoPoint](#page-18-1)

#### Examples

```
#Plot random plane and lineation
strike \le- runif(min = 0, max = 360, n = 1)
dip \leftarrow runif(min = 0, max = 90, n = 1)
trend \le runif(min = 0, max = 360, n = 1)
plunge \le runif(min = 0, max = 90, n = 1)
if(interactive()){
  StereoPlot(my.title = "Example Stereonet")
  StereoWeb()
  StereoCirc()
  StereoPoint(my.az = trend, my.inc = plunge)
  StereoPlane(my.strike = strike, my.dip = dip)
}
```
# <span id="page-21-0"></span>Index

∗ classes FRY-class, [7](#page-6-0) RFPHI-class, [15](#page-14-0) ElliIn, [2,](#page-1-0) *[4,](#page-3-0) [5](#page-4-0)* ElliOut, *[3](#page-2-0)*, [3](#page-2-0) EllipAxes, [4](#page-3-0) ElliView, [5](#page-4-0) FlinnPlot, [6,](#page-5-0) *[12](#page-11-0)* FRY, *[8](#page-7-0)[–11](#page-10-0)*, *[15](#page-14-0)* FRY-class, [7](#page-6-0) FryData, [8,](#page-7-0) *[9](#page-8-0)[–11](#page-10-0)*, *[14](#page-13-0)* FryNormData, *[8](#page-7-0)*, [8,](#page-7-0) *[10,](#page-9-0) [11](#page-10-0)*, *[14](#page-13-0)* FryObjective, [9](#page-8-0) FrySelect, *[10](#page-9-0)*, [11,](#page-10-0) *[14](#page-13-0)* NadaiPlot, *[6](#page-5-0)*, [12](#page-11-0) ParEx, *[8,](#page-7-0) [9](#page-8-0)*, [13,](#page-12-0) *[14](#page-13-0)* RFPHI, *[7](#page-6-0)*, *[14](#page-13-0)* RfPhi, *[8](#page-7-0)[–11](#page-10-0)*, [14,](#page-13-0) *[16](#page-15-0)* RFPHI-class, [15](#page-14-0) RfPhiParRead, *[14](#page-13-0)*, [16](#page-15-0) RockFab *(*RockFab-package*)*, [2](#page-1-0) RockFab-package, [2](#page-1-0)

StereoCirc, [16,](#page-15-0) *[18](#page-17-0)[–21](#page-20-0)* StereoPlane, *[17](#page-16-0)*, [17,](#page-16-0) *[19–](#page-18-0)[21](#page-20-0)* StereoPlot, *[17,](#page-16-0) [18](#page-17-0)*, [18,](#page-17-0) *[20,](#page-19-0) [21](#page-20-0)* StereoPoint, *[17](#page-16-0)[–19](#page-18-0)*, [19,](#page-18-0) *[21](#page-20-0)* StereoWeb, *[17](#page-16-0)[–20](#page-19-0)*, [21](#page-20-0)